# ГОСУСЛУГИ

**Государственная услуга** *«Выдача разрешения на ввод искусственно созданного земельного участка в эксплуатацию в случае создания искусственного земельного участка на территориях двух и более субъектов Российской Федерации»*

# **Государственную услугу предоставляет** *Минстрой России*

**Результат государственной услуги:** *Разрешение на ввод искусственно созданного земельного участка в эксплуатацию в случае создания искусственного земельного участка на территориях двух и более субъектов* 

*Российской Федерации. Отказ в выдаче разрешения на ввод искусственно созданного земельного участка в эксплуатацию в случае создания искусственного земельного участка на территориях двух и более субъектов Российской Федерации*

*Реестровая запись о выдаче лицензии (разрешения) создается в ведомственной информационной системе органа власти и направляется в Единый реестр учета лицензий (разрешений) для присвоения номера, который затем получает ведомственная информационная система.* 

# **За предоставлением услуги можно обратиться:**

- *в ходе личного обращения заявителя;*
- *посредством почтового отправления;*
- *в электронной форме с использованием федеральной государственной информационной системы «Единый портал государственных и муниципальных услуг (функций)».*

# **Размер государственной пошлины:**

*государственная пошлина не взимается.* 

# **Документы и информация, представляемые заявителем:**

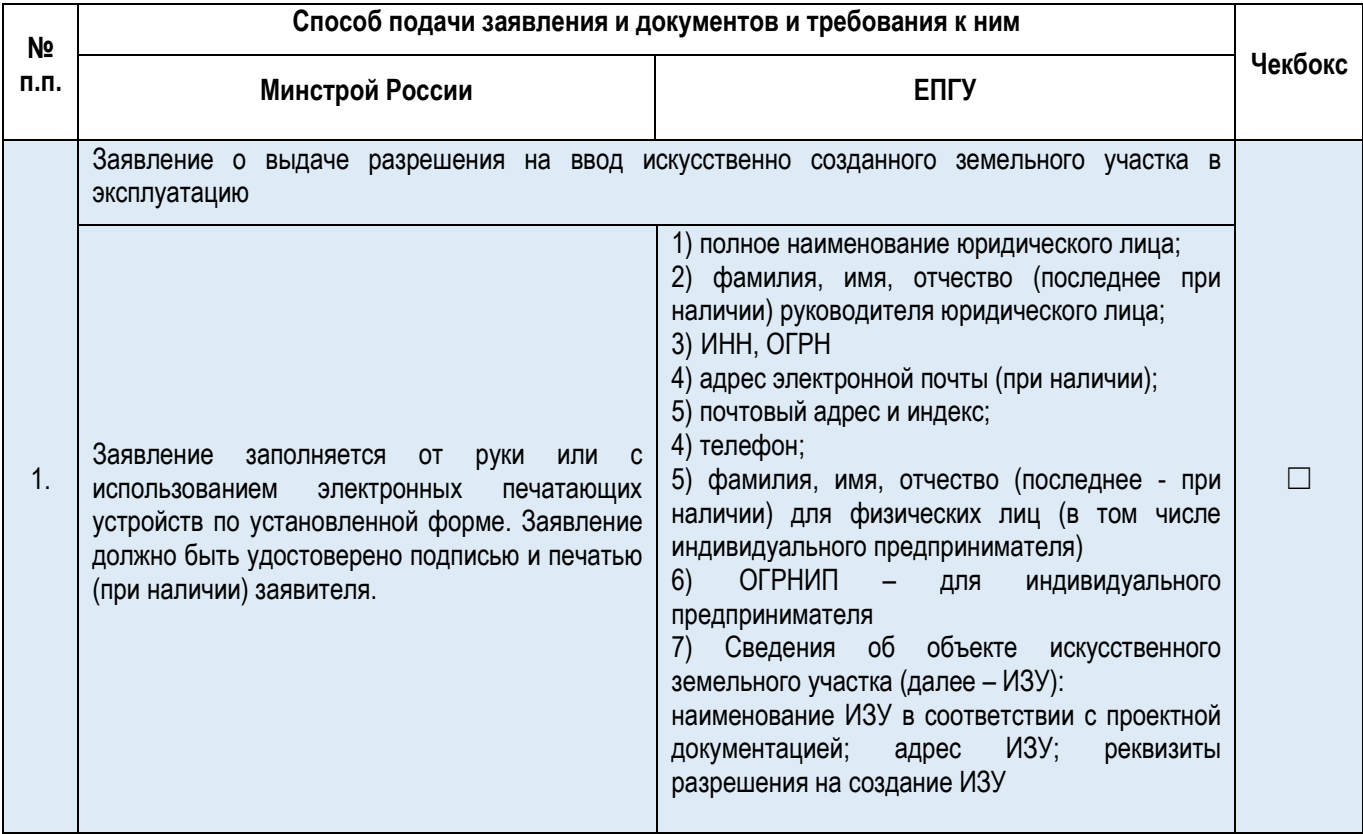

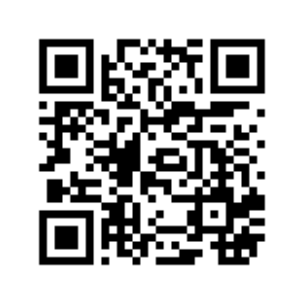

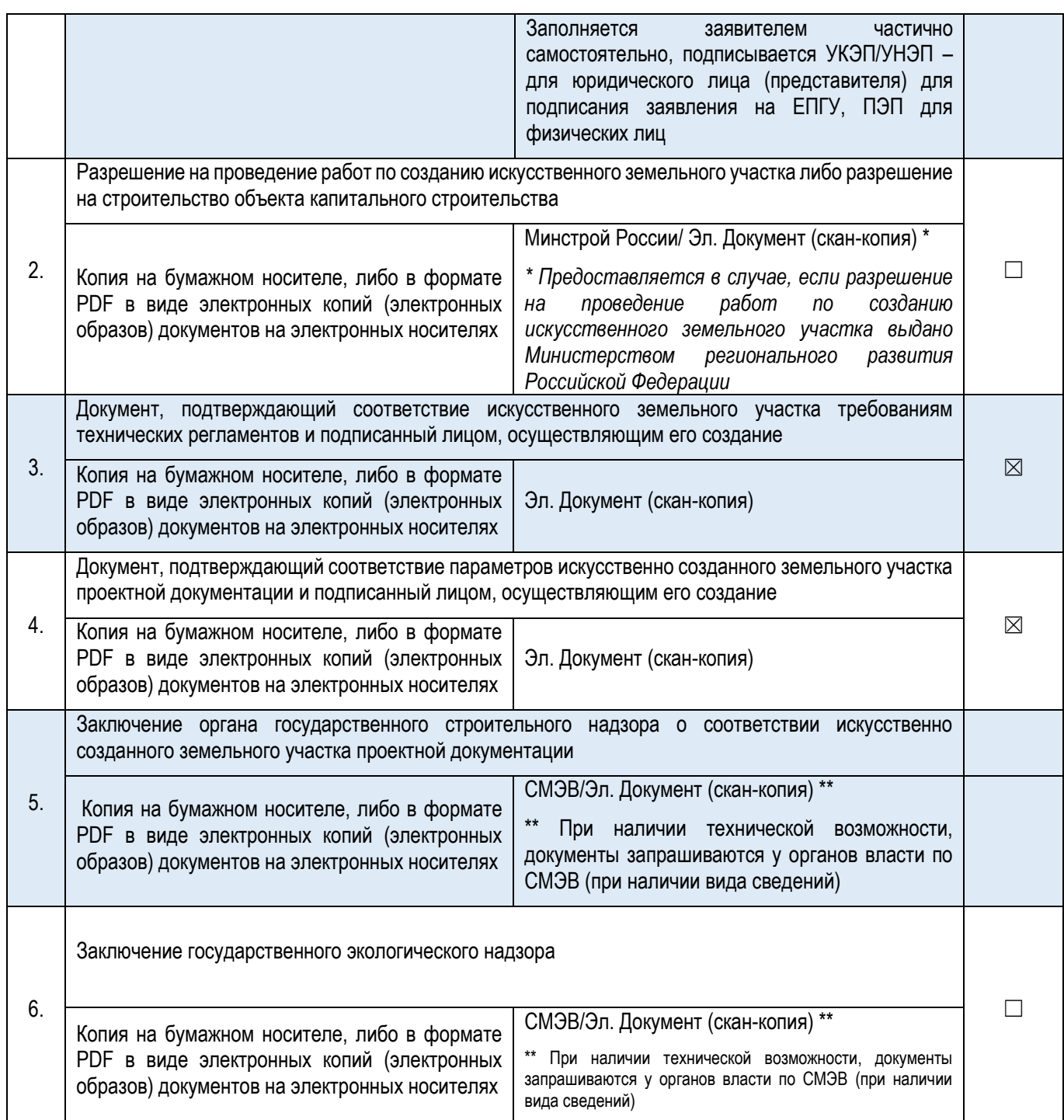

# **Документы и сведения, получаемые в рамках межведомственного взаимодействия\*:**

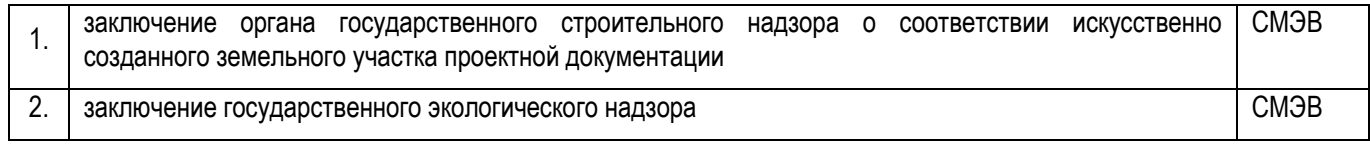

*\* В случае отсутствия информации в ЕГРЗ, прикладывается электронный документ(скан-копия)*

*\* В случае отсутствия возможности получения документов по СМЭВ, прикладывается электронный документ(скан-копия)*

Максимальный срок предоставления государственной услуги, который исчисляется со дня регистрации заявления и документов, необходимых для предоставления государственной услуги, составляет 5 рабочих дней.

# ГОСУСЛУГИ

**1.1 Государственная услуга** *«Исправление допущенных опечаток и ошибок в разрешении на ввод искусственно созданного земельного участка в эксплуатацию в случае создания искусственного земельного участка на территориях двух и более субъектов Российской Федерации»* **Государственную услугу предоставляет** *Минстрой России*

**Результат государственной услуги:** *Исправление допущенных опечаток и ошибок в разрешении на ввод искусственно созданного земельного участка в эксплуатацию в случае создания искусственного земельного участка на территориях двух и более субъектов Российской Федерации. Отказ в* 

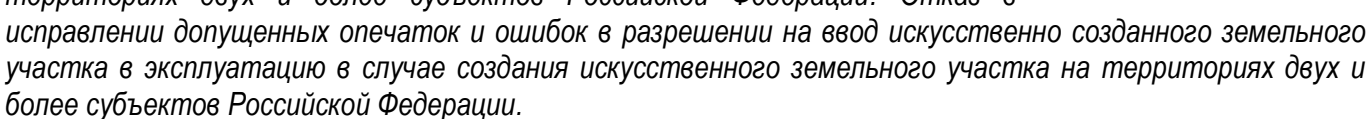

# **За предоставлением услуги можно обратиться:**

- *в ходе личного обращения заявителя;*
- *посредством почтового отправления;*
- *в электронной форме с использованием федеральной государственной информационной системы «Единый портал государственных и муниципальных услуг (функций)».*

# **Размер государственной пошлины:**

*Государственная услуга предоставляется без взимания платы.* 

#### **Документы и информация, представляемые заявителем:**

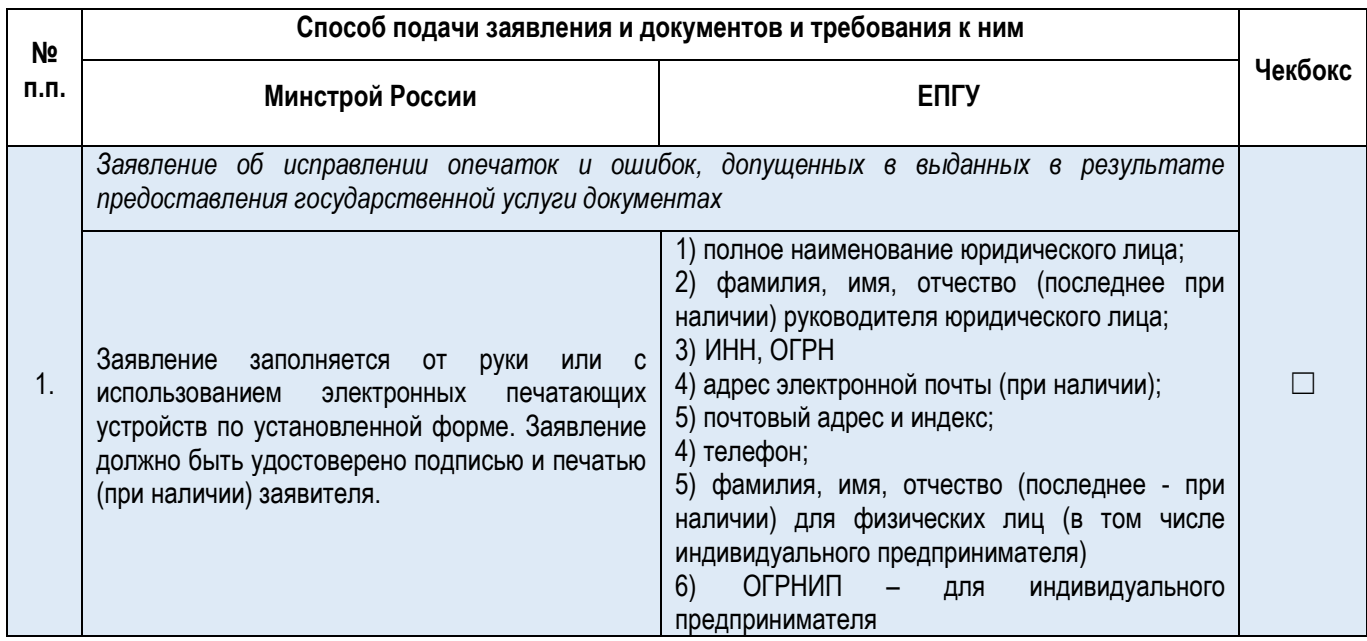

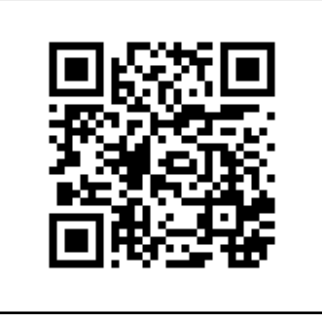

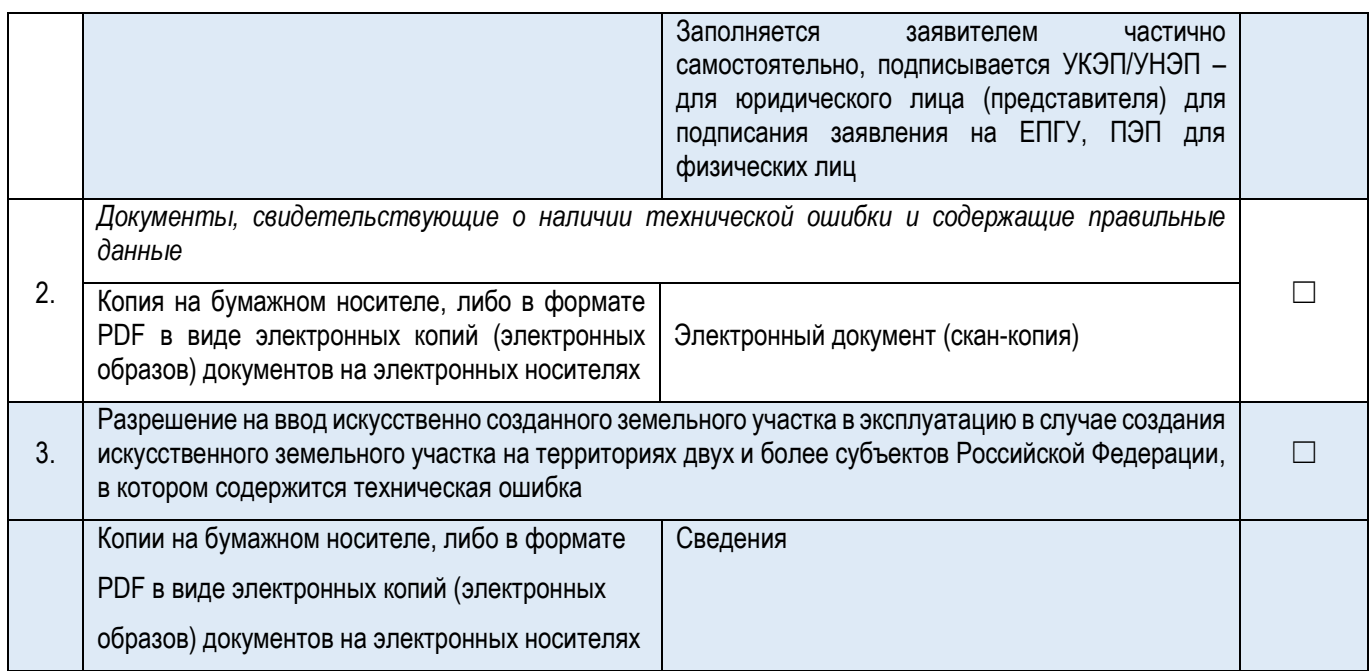

#### **Документы и сведения, получаемые в рамках межведомственного взаимодействия:**

Направление межведомственных информационных запросов не осуществляется.

# **Срок предоставления услуги:**

Максимальный срок предоставления государственной услуги, который исчисляется со дня регистрации заявления и документов, необходимых для предоставления государственной услуги, составляет 5 рабочих дней.

# ГОСУСЛУГИ

**1.2 Государственная услуга** *«Получение дубликата разрешения на ввод искусственно созданного земельного участка в эксплуатацию в случае создания искусственного земельного участка на территориях двух и более субъектов Российской Федерации»*

**Государственную услугу предоставляет** *Минстрой России*

**Результат государственной услуги:** *Получения дубликата разрешения на ввод искусственно созданного земельного участка в эксплуатацию в случае создания искусственного земельного участка на территориях двух и более субъектов Российской Федерации. Отказ в получении дубликата разрешения на ввод* 

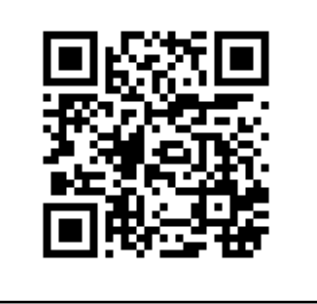

*искусственно созданного земельного участка в эксплуатацию в случае создания искусственного земельного участка на территориях двух и более субъектов Российской Федерации*

# **За предоставлением услуги можно обратиться:**

- *в ходе личного обращения заявителя;*
- *посредством почтового отправления;*

 *в электронной форме с использованием федеральной государственной информационной системы «Единый портал государственных и муниципальных услуг (функций)».*

# **Размер государственной пошлины:**

*Государственная услуга предоставляется без взимания платы.* 

# **Документы и информация, представляемые заявителем:**

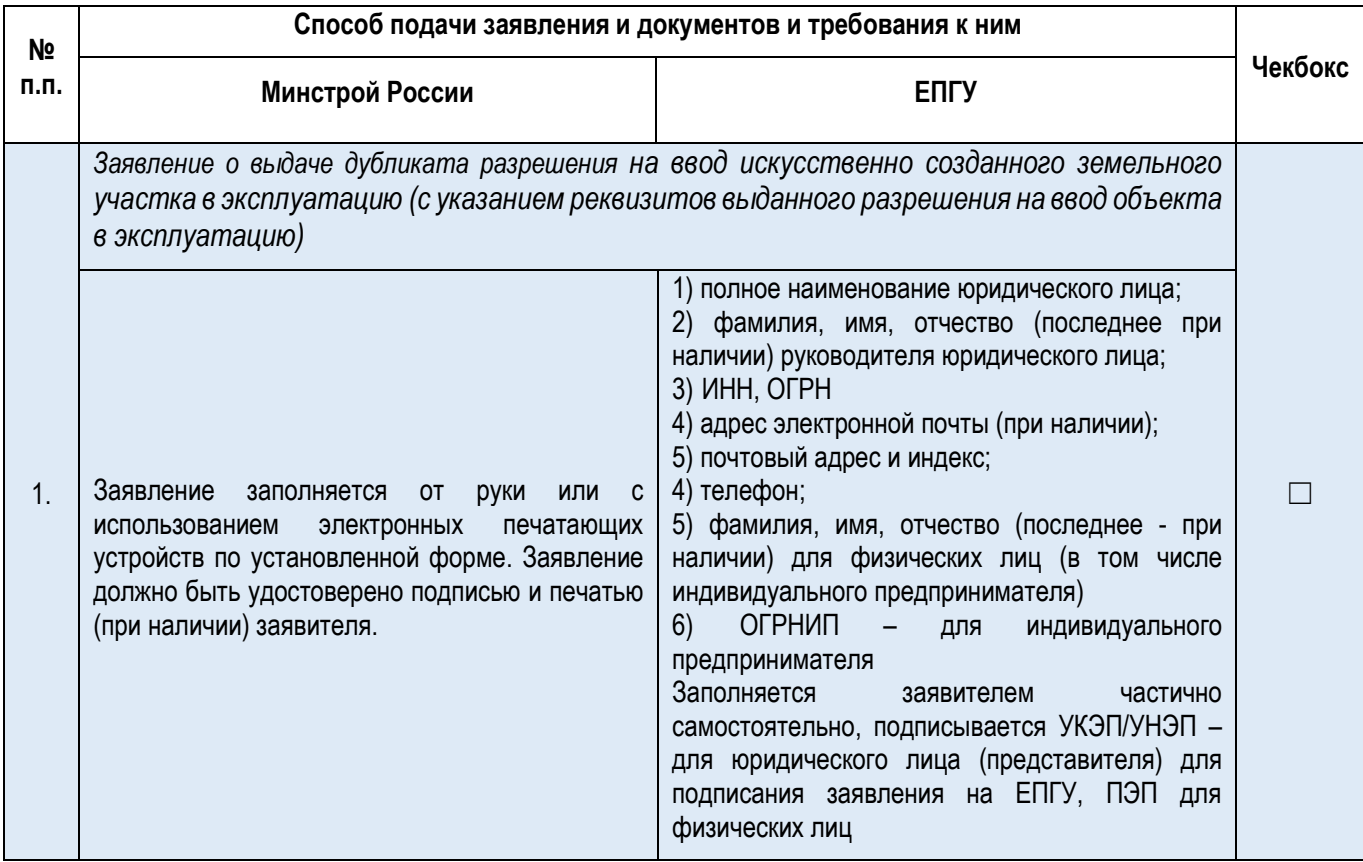

# **Документы и сведения, получаемые в рамках межведомственного взаимодействия:**

Направление межведомственных информационных запросов не осуществляется.

# **Срок предоставления услуги:**

Максимальный срок предоставления государственной услуги, который исчисляется со дня регистрации заявления и документов, необходимых для предоставления государственной услуги, составляет 5 рабочих дней.